# RIESGO

Elementos teóricos y cálculo del riesgo

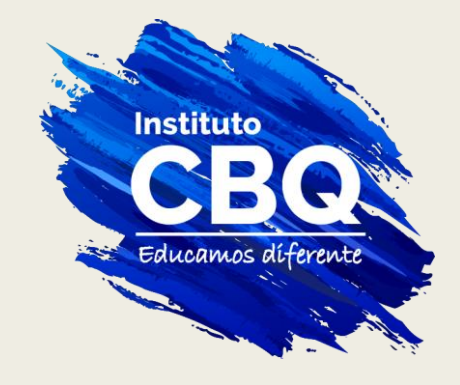

# Medidas estadísticas más usuales en epidemiología

- Un incremento del 10% es...
	- *Un aumento del 20% al 30% o*
	- *Un aumento de 20% a 22%*

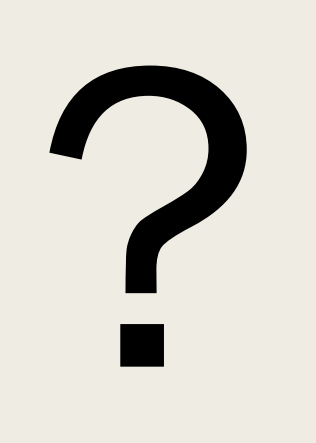

■ Lenguaje absoluto y relativo

## Lenguaje estadístico

- Si el objetivo es describir la *frecuencia de cierto fenómeno*, distinguiremos entre la frecuencia de nuevos casos, llamada incidencia, o bien la de casos existentes, llamada prevalencia.
- Si el objetivo es *compararla* entre dos grupos, recurriremos a su diferencia o a su cociente

### Denominador

- También hay que estar muy atento al denominador empleado.
- Hablaremos de:
	- *Proporciones (o de probabilidad) si el denominador es el número total de casos*
	- *Odds si es el total de "no casos"*
	- *Tasa cuando el denominador incluya el tiempo de seguimiento.*

# Vulnerabilidad en ciencias biológicas

- Grupo de factores que afectan la probabilidad de que se produzcan procesos nocivos.
- Esto explica la diferencia de posibilidades entre distintos grupos.
- Se agrupan en:
	- *Biológicos*
	- *Ambientales*
	- *Comportamentales*
	- *Culturales*
	- *Sociales*

### Factor de riesgo

- Cualquier condición, característica o evento medible que aumente la probabilidad de contraer una enfermedad.
- En medicina, riesgo y probabilidad suelen ser sinónimos. Pero la definición de función de riesgo en teoría de decisión incluye también las consecuencias (pérdidas). Así, aunque suponiendo que las probabilidades de padecer gripe y cáncer sean iguales, para matemáticos, estadísticos y economistas el riesgo del segundo es mayor.
- Generalmente en bioestadística se usa el término «riesgo» en su acepción usual en medicina y epidemiología, es decir, como sinónimo de «frecuencia», sin considerar las consecuencias.

# Cálculo del riesgo

■ A partir de una tabla de frecuencias absolutas:

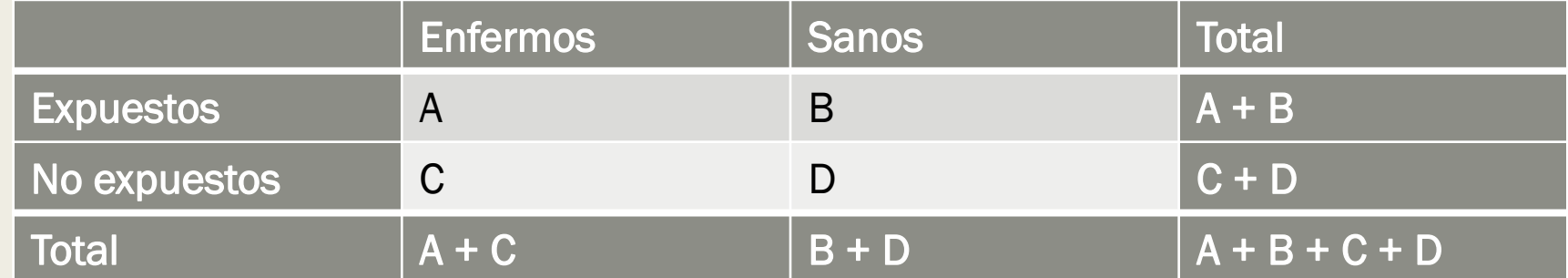

■ 
$$
R_{exp} = \frac{Expuestos\ enfermos}{Expuestos} = \frac{a}{a+b}
$$
  
■  $D = \frac{No\ Expuestos\ enfermos}{A} = \frac{c}{a+b}$ 

$$
R_{no \; exp} = \frac{N_{o \; Expuescos \; enj \; ermos}}{N_{o \; Expuescos}} = \frac{c}{c+d}
$$

■ *Riesgo Artribuible* = 
$$
R_{exp}
$$
 -  $R_{no \, exp}$ 

■ *Riesgo Artibuible Propor ci on* 
$$
a = \frac{R_{exp} - R_{no \, exp}}{R_{exp}}
$$

■ *Riesgo Relativo* = 
$$
\frac{R_{exp}}{R_{no\ exp}}
$$

## Cálculo del riesgo

■ Veamos su cálculo en unos datos sencillos. Supongamos que una enfermedad y un factor previo solo pueden tomar dos valores: presente y ausente y en una población se distribuyen de la siguiente manera:

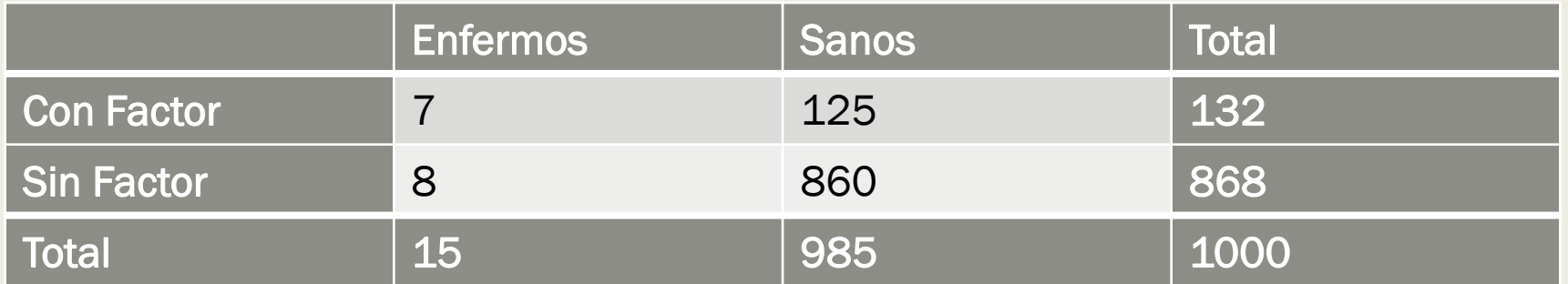

# Cálculo del riesgo

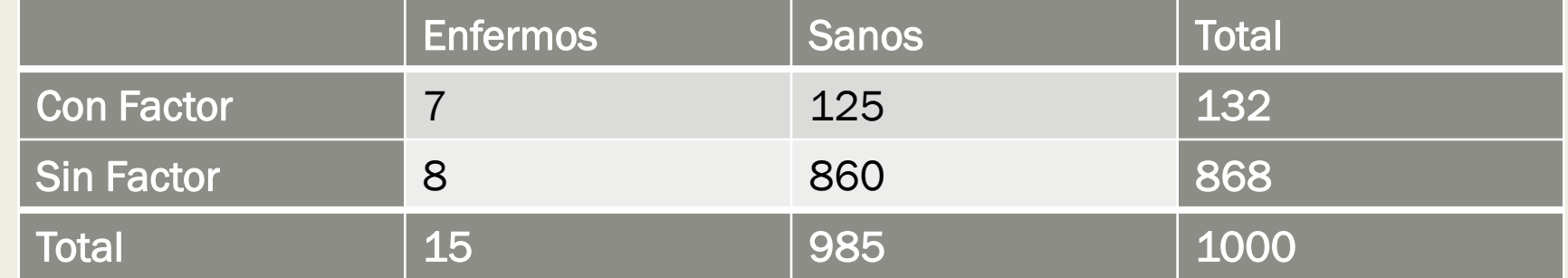

\n- \n
$$
R_{exp} = \frac{Expuestos}{Expuestos} = \frac{a}{a+b} = 0.053
$$
\n
\n- \n
$$
R_{no \, exp} = \frac{No \, Expuestos}{No \, Expuestos} = \frac{c}{c+d} = 0.009
$$
\n
\n- \n
$$
Riesgo \, Atribuible = R_{exp} - R_{no \, exp} = 0.044
$$
\n
\n- \n
$$
Riesgo \, Atribuible \, Proporcional = \frac{R_{exp} - R_{no \, exp}}{R_{exp}} = 0.83
$$
\n
\n- \n
$$
Riesgo \, Relativo = \frac{R_{exp}}{R_{exp}} = 5.888889
$$
\n
\n

 $R_{no}$  exp

### Lectura del riesgo relativo

- Un riesgo relativo de o cercano a 1 representa que no hay relación entre exposición y enfermedad.
- Un riesgo relativo mayor 1 indica que hay mayor probabilidad de enfermar en los expuestos
- Un riesgo relativo menor a 1 implica que los expuestos tienen menor riesgo de enfermar. Se le llama factor protector

## *Odds* y *Odds Ratio*

- Surge ya que en países anglosajones tradicionalmente han tenido una manera distinta de calcular y expresar los riesgos
- Los *odds*, a diferencia de los riesgos se calculan como una relación entre el número de casos favorables y casos no favorables
- De esto se puede obtener la relación entre el *odds* de expuestos y el *odds* de no expuestos, llamado comúnmente *odds ratio* o razón de productos cruzados

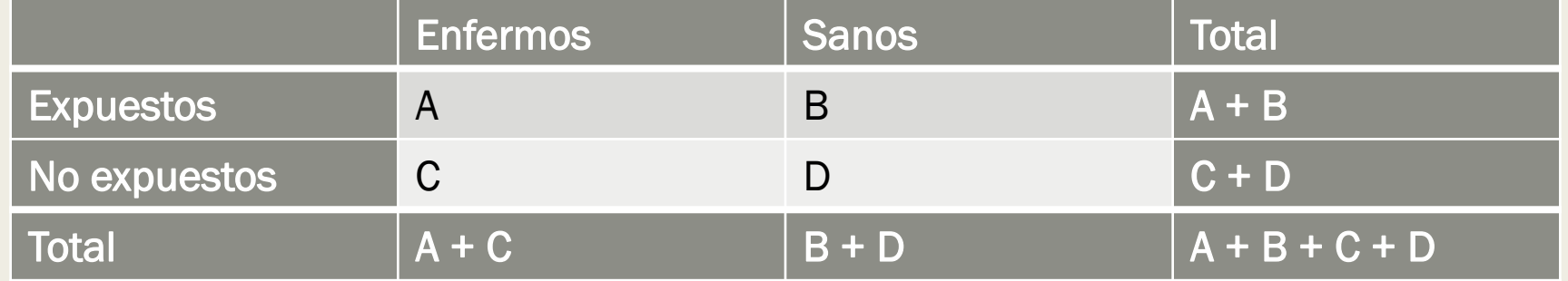

$$
\blacksquare \ \ OR \ = \frac{a \times d}{c \times b} = \frac{a/c}{b/d}
$$

#### Usos de *odds ratio*

- Es preferible calcular el Riesgo Relativo, pero no siempre contamos con la información necesaria.
- Cuando solo tenemos datos de prevalencia permite estimar el RR.
- Generalmente se usa en estudios retrospectivos de casos y control
- El valor de *odds ratio* es adimensional y cumple las mismas relaciones de asociación que el RR

# Cálculo del *odds ratio*

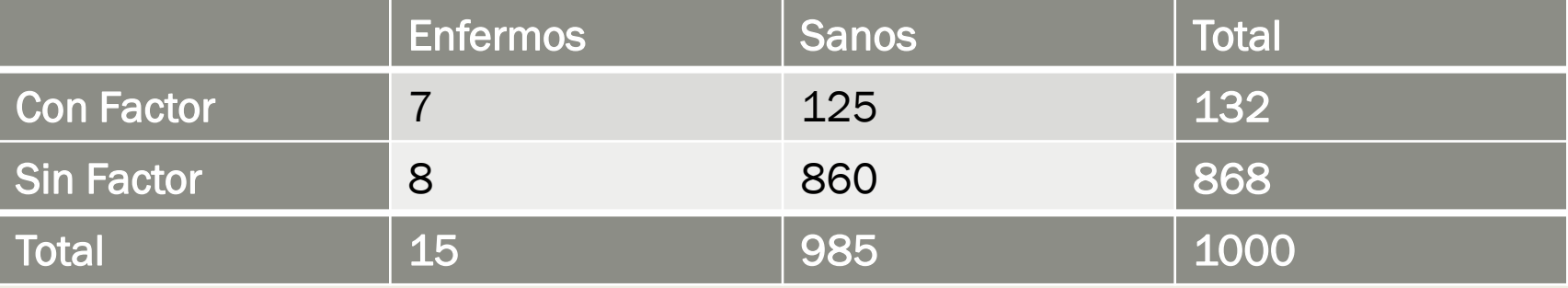

\n- Riesgo Relative = 
$$
\frac{R_{exp}}{R_{no\,exp}}
$$
 = 5,888889
\n- $OR = \frac{a \times d}{c \times b} = \frac{a/c}{b/d} = 6,02$
\n